## MS 55345 WDRAŻANIE I ZARZĄDZANIE SYSTEMEM WINDOWS 11

**DAGMA** S Z K O L E N I A

zdalna w czasie rzeczywistym

Numer usługi 2024/07/02/17164/2206332

Dagma sp. z o.o. \*\*\*\*\*

32 h

### 06.08.2024 do 09.08.2024

Usługa szkoleniowa

4 169,70 PLN brutto 3 390,00 PLN netto 130,30 PLN brutto/h 105,94 PLN netto/h

# Informacje podstawowe

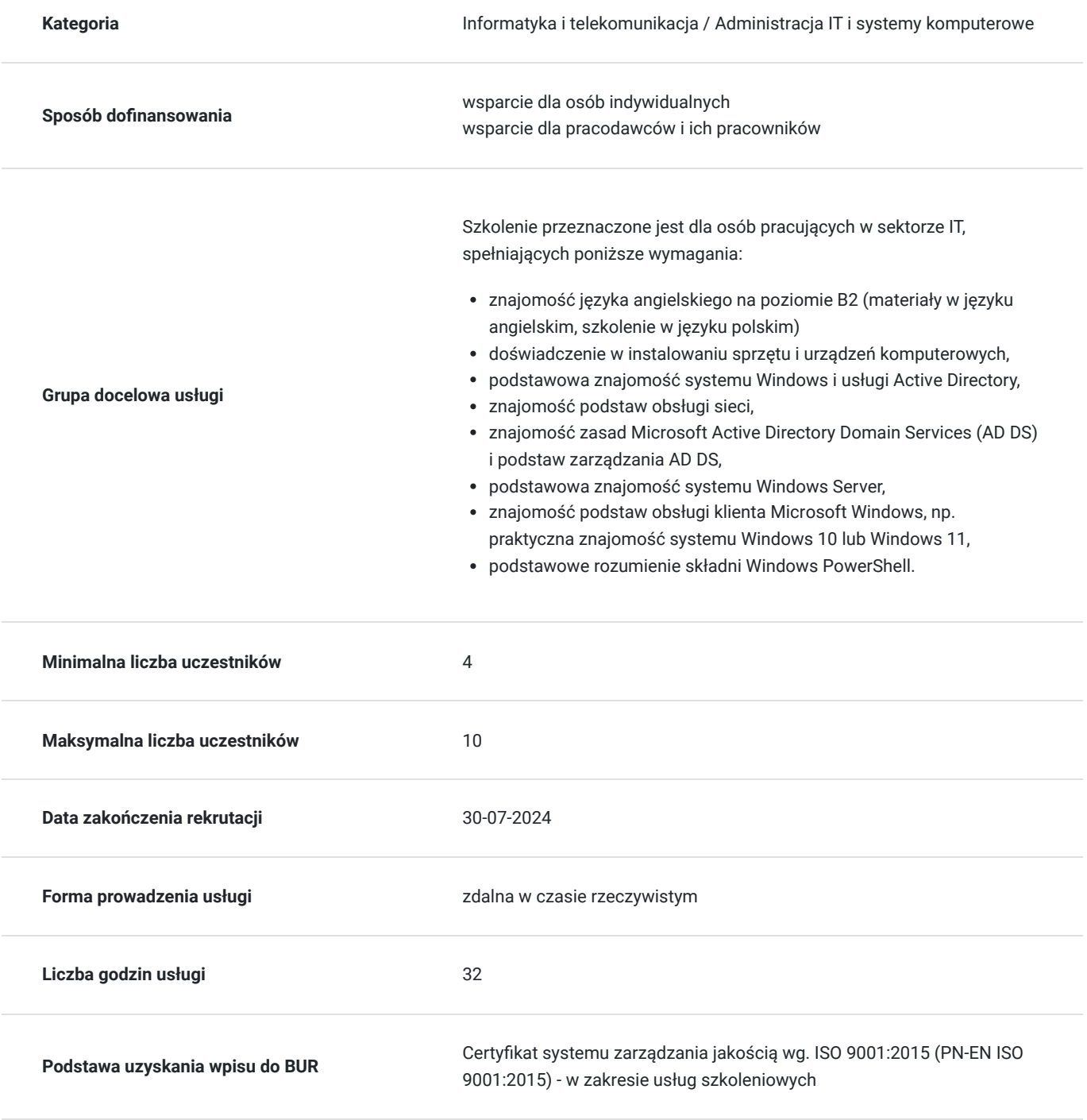

# Cel

## **Cel edukacyjny**

Celem szkolenia jest dostarczenie kompetencji z zakresu MS 55345 WDRAŻANIA I ZARZĄDZANIA SYSTEMEM WINDOWS 11, dzięki którym uczestnik będzie samodzielnie konfiguruje lokalną i zdalną łączność sieciową oraz pamięć masową, konserwuje, aktualizuje i odzyskuje system Windows 11.

Uczestnik po ukończonym szkoleniu nabędzie kompetencje społeczne takie jak samokształcenie, rozwiązywanie problemów, kreatywność w działaniu.

## **Efekty uczenia się oraz kryteria weryfikacji ich osiągnięcia i Metody walidacji**

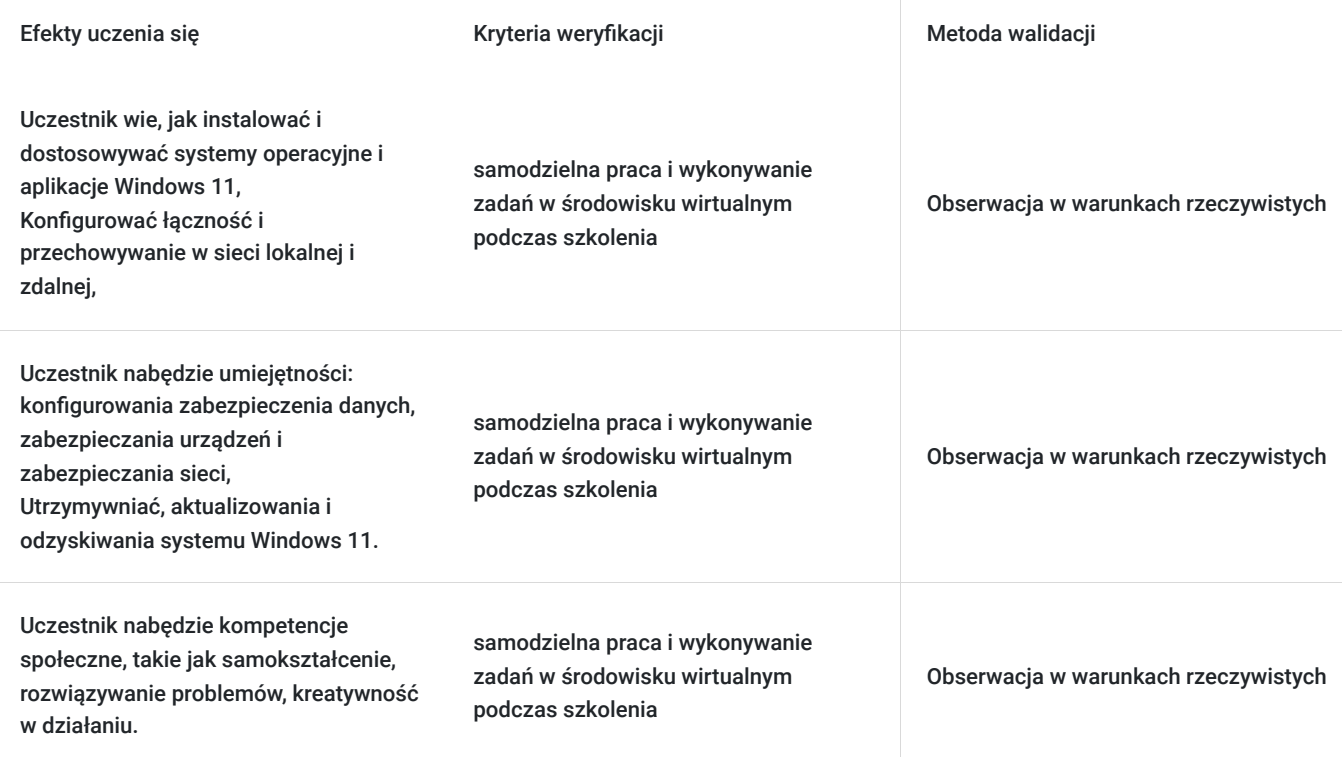

## Kwalifikacje

## **Kompetencje**

Usługa prowadzi do nabycia kompetencji.

### **Warunki uznania kompetencji**

Pytanie 1. Czy dokument potwierdzający uzyskanie kompetencji zawiera opis efektów uczenia się?

tak

Pytanie 2. Czy dokument potwierdza, że walidacja została przeprowadzona w oparciu o zdefiniowane w efektach uczenia się kryteria ich weryfikacji?

tak

Pytanie 3. Czy dokument potwierdza zastosowanie rozwiązań zapewniających rozdzielenie procesów kształcenia i szkolenia od walidacji?

# Program

#### **Moduł 1: Instalowanie systemu Windows 11** - zajęcia teoretyczne (wykład)

- Wprowadzenie do systemu Windows 11
- Instalowanie systemu Windows 11

#### **Moduł 2: Wprowadzenie do systemu Windows 11 Instalowanie systemu Windows 11** - zajęcia praktyczne (ćwiczenia)

- Przeprowadzanie instalacji systemu Windows 11
- Poruszanie się po interfejsie użytkownika systemu Windows 11

#### **Moduł 3: Uaktualnianie i aktualizacja systemu Windows 11** - zajęcia praktyczne (ćwiczenia)

- Uaktualnianie do systemu Windows 11
- Migrowanie stanu użytkownika
- Zarządzanie aktualizacjami systemu Windows 11

#### Laboratorium: Uaktualnianie i aktualizowanie systemu Windows 11

- Przeprowadzanie uaktualnienia z systemu Windows 10
- Migrowanie stanu użytkownika z systemu Windows 10
- Konfiguracja i zarządzanie aktualizacjami systemu Windows 11

#### **Moduł 4: Konfigurowanie urządzeń z systemem Windows 11** - zajęcia teoretyczne (wykład)

- Narzędzia konfiguracji lokalnej w systemie Windows 11
- Korzystanie z Centrum administracyjnego systemu Windows
- Używanie programu Windows PowerShell
- Wdrażanie zdalnego zarządzania

#### Laboratorium: Konfigurowanie urządzeń w systemie Windows 11

- Konfigurowanie urządzeń z systemem Windows 11 za pomocą Centrum administracyjnego Windows
- Konfigurowanie urządzeń z systemem Windows 11 za pomocą programu Windows PowerShell

#### **Moduł 5: Konfigurowanie łączności sieciowej** - zajęcia praktyczne (ćwiczenia)

- Konfigurowanie łączności sieciowej
- Wdrażanie rozwiązywania nazw
- Wdrażanie dostępu zdalnego

#### Laboratorium: Konfigurowanie łączności sieciowej

- Konfiguracja ustawień IPv4
- Konfigurowanie i testowanie rozwiązywania nazw
- Konfiguracja sieci VPN

#### **Moduł 6: Zarządzanie pamięcią masową** - zajęcia teoretyczne (wykład)

- Przegląd opcji pamięci masowej
- Zarządzanie lokalną pamięcią masową
- Zarządzanie przestrzeniami dyskowymi

#### **Moduł 7: Zarządzanie zasobami** - zajęcia praktyczne (ćwiczenia)

- Konfigurowanie dostępu do plików i zarządzanie nim
- Konfigurowanie folderów współdzielonych i zarządzanie nimi
- Wdrażanie folderów roboczych
- Zarządzanie drukarkami

#### **Moduł 8: Zarządzanie zasobami** - zajęcia teoretyczne (wykład)

- Tworzenie i udostępnianie folderów oraz zarządzanie nimi
- Wdrażanie folderów roboczych
- Zarządzanie drukarkami

#### **Moduł 9: Zarządzanie aplikacjami w systemie Windows 11** - zajęcia praktyczne (ćwiczenia)

- Wdrażanie aplikacji
- Zarządzanie dostępem do sklepu Microsoft Store
- Konfigurowanie przeglądarki Microsoft Edge

Laboratorium: Zarządzanie aplikacjami

- Ograniczanie dostępu do sklepu Microsoft Store
- Konfiguracja Microsoft Edge
- Włączanie funkcji Application Guard

#### **Moduł 10: Wdrażanie zabezpieczeń i zarządzanie nimi** - zajęcia teoretyczne (wykład)

- Zarządzanie kontami użytkowników i grup
- Konfigurowanie kontroli konta użytkownika
- Wdrażanie programu BitLocker
- Wdrażanie funkcji zabezpieczeń systemu Windows 11
- Zabezpieczanie przed zagrożeniami sieciowymi

Laboratorium: Wdrażanie zabezpieczeń i zarządzanie nimi

- Konfigurowanie ustawień lokalnych zasad bezpieczeństwa
- Implementacja BitLocker
- Konfigurowanie zapory systemu Windows Defender

#### **Moduł 11: Monitorowanie systemu Windows 11** - zajęcia praktyczne (ćwiczenia)

- Monitorowanie systemu Windows 11
- Optymalizacja wydajności systemu Windows 11

Laboratorium: Monitorowanie systemu Windows 11

- Praca ze zdarzeniami
- Przeglądanie wydajności przy użyciu programu Resource Monitor
- Przeglądanie wydajności przy użyciu Monitora wydajności

#### **Moduł 12: Rozwiązywanie problemów z systemem Windows 11** - zajęcia praktyczne (ćwiczenia)

- Zarządzanie uruchamianiem systemu Windows 11
- Przywracanie systemu Windows 11
- Zarządzanie urządzeniami i sterownikami
- Zapoznanie się z rejestrem
- Odzyskiwanie plików

#### Laboratorium: Rozwiązywanie problemów z systemem Windows 11

- Zarządzanie sterownikami urządzeń
- Używanie Historii plików i Poprzednich wersji do odzyskiwania plików
- Odzyskiwanie urządzenia za pomocą punktu przywracania
- Korzystanie z zaawansowanych opcji uruchamiania

Godzinowy harmonogram usługi ma charakter orientacyjny - trener, w zależności od potrzeb uczestników, może zmienić długość poszczególnych modułów (przy zachowaniu łącznego wymiaru 32 godz. lekcyjnych). Podczas szkolenia, w zależności od potrzeb uczestników, będą robione krótkie przerwy. Trener ustali z uczestnikami konkretne godziny przerw.

# Harmonogram

Liczba przedmiotów/zajęć: 0

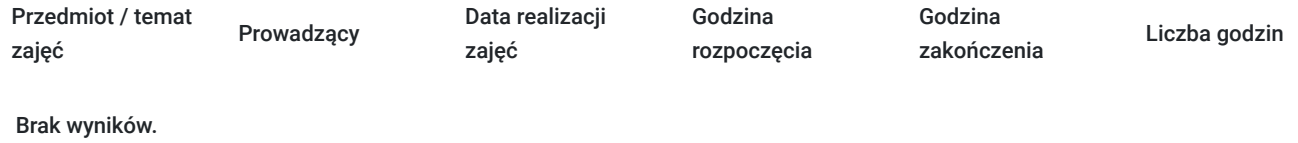

## Cennik

### **Cennik**

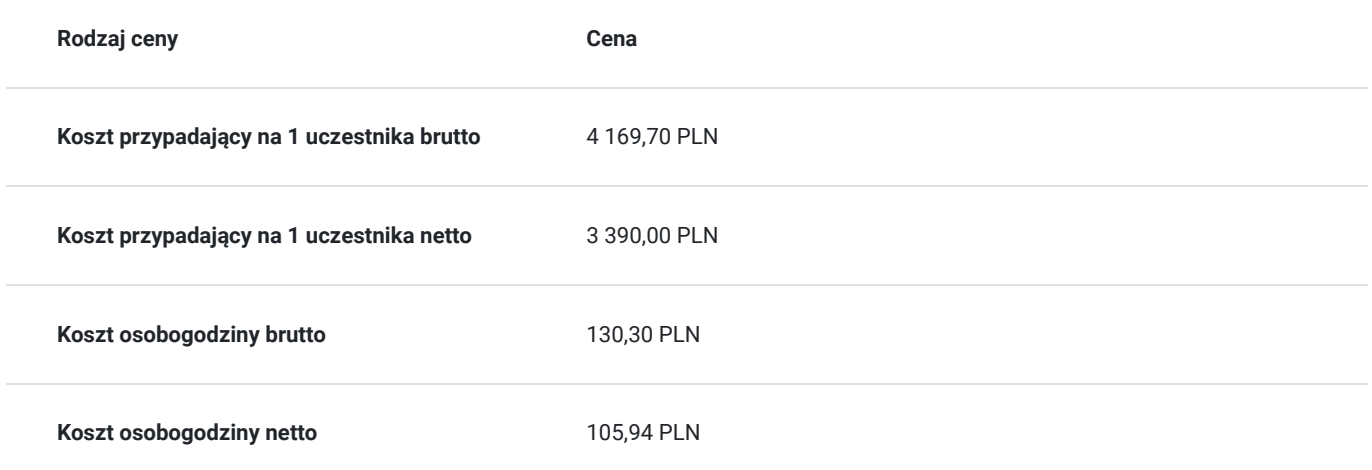

## Prowadzący

Liczba prowadzących: 0

Brak wyników.

# Informacje dodatkowe

## **Informacje o materiałach dla uczestników usługi**

- materiały dydaktyczne w formie elektronicznej (e-podręcznik na platformie Skillpipe, do którego dostęp zostanie udostępniony na adres e-mail uczestnika)
- dostęp do środowiska wirtualnego (GoDeploy), wysyłany na adres e-mail uczestnika

## **Warunki uczestnictwa**

Prosimy o zapisanie się na szkolenie przez naszą stronę internetową www.acsdagma.com.pl w celu rezerwacji miejsca.

## **Informacje dodatkowe**

- Jedna godzina lekcyjna to 45 minut
- W cenę szkolenia nie wchodzą koszta związane z dojazdem, wyżywieniem oraz noclegiem.
- Szkolenie nie zawiera egzaminu.
- Uczestnik otrzyma zaświadczenie ACS o ukończeniu szkolenia
- Uczestnik ma możliwość złożenia reklamacji po zrealizowanej usłudze, sporządzając ją w formie pisemnej (na wniosku reklamacyjnym) i odsyłając na adres szkolenia@dagma.pl. Reklamacja zostaje rozpatrzona do 30 dni od dnia otrzymania dokumentu przez Autoryzowane Centrum Szkoleniowe DAGMA.

# Warunki techniczne

#### **WARUNKITECHNICZNE:**

a) platforma/rodzaj komunikatora, za pośrednictwem którego prowadzona będzie usługa:

- **ZOOM**
- w przypadku kilku uczestników przebywających w jednym pomieszczeniu, istnieją dwie możliwości udziału w szkoleniu:

1) każda osoba bierze udział w szkoleniu osobno (korzystając z oddzielnych komputerów), wówczas należy wyciszyć dźwięki z otoczenia by uniknąć sprzężeń;

2) otrzymujecie jedno zaproszenie, wówczas kilka osób uczestniczy w szkoleniu za pośrednictwem jednego komputera

- Można łatwo udostępniać sobie ekran, oglądać pliki, bazę handlową, XLS itd.

b) minimalne wymagania sprzętowe, jakie musi spełniać komputer Uczestnika lub inne urządzenie do zdalnej komunikacji:

Uczestnik potrzebuje komputer z aktualnym systemem operacyjnym Microsoft Windows lub macOS; aktualna wersja przeglądarki internetowej, zgodnej z HTML5 (Google Chrome, Mozilla Firefox, Edge); mikrofon. Opcjonalnie: minimalna rozdzielczość ekranu 1920 x 1080, kamera, drugi monitor lub inne urządzenie, na którym będziesz mógł przeglądać materiały

c) minimalne wymagania dotyczące parametrów łącza sieciowego, jakim musi dysponować Uczestnik:

łącze internetowe o przepustowości minimum 10Mbit,

d) niezbędne oprogramowanie umożliwiające Uczestnikom dostęp do prezentowanych treści i materiałów:

- uczestnik na tydzień przed szkoleniem otrzyma maila organizacyjnego, ze szczegółową instrukcją pobrania darmowej platformy ZOOM.
- e) okres ważności linku:
- link będzie aktywny od pierwszego dnia rozpoczęcia się szkolenia do ostatniego dnia trwania usługi (czyt. od 13 czerwca do 16 czerwca)

Szczegóły, związane z prowadzonymi przez nas szkoleniami online, znajdziesz na naszej stronie: https://www.acsdagma.com/pl/szkolenia-online

## Kontakt

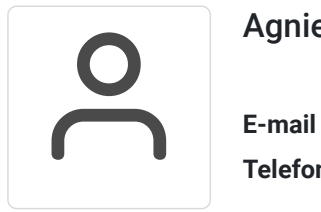

## Agnieszka Palenga

**E-mail** palenga.a@dagma.pl **Telefon** (+48) 322 591 139